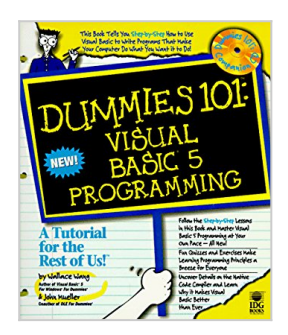

# **Dummies 101: Visual Basic 5 Programming (For Dummies)**

By Wally Wang, John Mueller

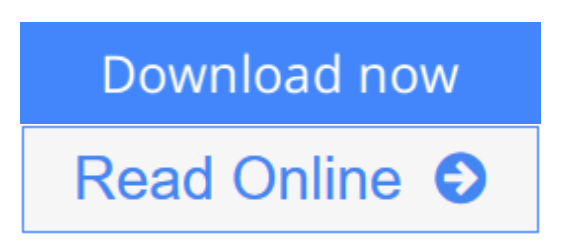

### **Dummies 101: Visual Basic 5 Programming (For Dummies)** By Wally Wang, John Mueller

Dummies 101: Visual Basic 5 Programming explains how to write programs in a way that even users with no prior experience with any programming language will understand. This easy-to-use tutorial provides clear, straightforward explanations. You also get plenty of sample programs that you can actually study and examine to get ideas for your own programs! Use this book as your guide from start to finish to write your own Visual Basic 5 program for fun, work, or profit -- fast! Inside, get the information you need now: Find step-by-step instructions for creating complete Visual Basic 5 programs Master the most common and more advanced features of Visual Basic, such as playing music, creating animation, and displaying movies with a Visual Basic program Discover shortcuts and tips to make Visual Basic programming easy Design a user interface using command buttons, check boxes, and pull-down menus Write BASIC code to make your program respond to the user Add ActiveX controls and Internet access features to your program Learn about Microsoft's new native code compiler

 $\triangle$  **[Download](http://mbooknom.men/go/best.php?id=0764501208)** [Dummies 101: Visual Basic 5 Programming \(For Dummi](http://mbooknom.men/go/best.php?id=0764501208) [...pdf](http://mbooknom.men/go/best.php?id=0764501208)

**E [Read Online](http://mbooknom.men/go/best.php?id=0764501208)** [Dummies 101: Visual Basic 5 Programming \(For Dum](http://mbooknom.men/go/best.php?id=0764501208) [...pdf](http://mbooknom.men/go/best.php?id=0764501208)

## **Dummies 101: Visual Basic 5 Programming (For Dummies)**

By Wally Wang, John Mueller

#### **Dummies 101: Visual Basic 5 Programming (For Dummies)** By Wally Wang, John Mueller

Dummies 101: Visual Basic 5 Programming explains how to write programs in a way that even users with no prior experience with any programming language will understand. This easy-to-use tutorial provides clear, straightforward explanations. You also get plenty of sample programs that you can actually study and examine to get ideas for your own programs! Use this book as your guide from start to finish to write your own Visual Basic 5 program for fun, work, or profit -- fast! Inside, get the information you need now: Find step-by-step instructions for creating complete Visual Basic 5 programs Master the most common and more advanced features of Visual Basic, such as playing music, creating animation, and displaying movies with a Visual Basic program Discover shortcuts and tips to make Visual Basic programming easy Design a user interface using command buttons, check boxes, and pull-down menus Write BASIC code to make your program respond to the user Add ActiveX controls and Internet access features to your program Learn about Microsoft's new native code compiler

### **Dummies 101: Visual Basic 5 Programming (For Dummies) By Wally Wang, John Mueller Bibliography**

- $\bullet$  Rank: #5671722 in Books
- Brand: Brand: John Wiley n Sons Inc (Computers)
- $\bullet$  Published on: 1997-04
- Original language: English
- Number of items: 1
- Dimensions:  $10.50''$  h x  $8.50''$  w x  $1.25''$  l,
- Binding: Paperback
- $\cdot$  276 pages

**[Download](http://mbooknom.men/go/best.php?id=0764501208)** [Dummies 101: Visual Basic 5 Programming \(For Dummi ...pdf](http://mbooknom.men/go/best.php?id=0764501208)

**[Read Online](http://mbooknom.men/go/best.php?id=0764501208)** [Dummies 101: Visual Basic 5 Programming \(For Dum ...pdf](http://mbooknom.men/go/best.php?id=0764501208)

### **Editorial Review**

#### **Users Review**

#### **From reader reviews:**

#### **Mary Ayala:**

Why don't make it to become your habit? Right now, try to ready your time to do the important work, like looking for your favorite reserve and reading a book. Beside you can solve your problem; you can add your knowledge by the guide entitled Dummies 101: Visual Basic 5 Programming (For Dummies). Try to make book Dummies 101: Visual Basic 5 Programming (For Dummies) as your good friend. It means that it can for being your friend when you experience alone and beside associated with course make you smarter than ever. Yeah, it is very fortuned to suit your needs. The book makes you far more confidence because you can know every thing by the book. So , let us make new experience and also knowledge with this book.

#### **Doris Seavey:**

Reading a publication can be one of a lot of task that everyone in the world adores. Do you like reading book consequently. There are a lot of reasons why people enjoyed. First reading a publication will give you a lot of new facts. When you read a reserve you will get new information simply because book is one of several ways to share the information as well as their idea. Second, looking at a book will make an individual more imaginative. When you reading through a book especially hype book the author will bring you to definitely imagine the story how the figures do it anything. Third, you are able to share your knowledge to some others. When you read this Dummies 101: Visual Basic 5 Programming (For Dummies), you can tells your family, friends and soon about yours book. Your knowledge can inspire the others, make them reading a reserve.

#### **Richard Haley:**

People live in this new morning of lifestyle always aim to and must have the spare time or they will get wide range of stress from both daily life and work. So , once we ask do people have free time, we will say absolutely sure. People is human not just a robot. Then we request again, what kind of activity are there when the spare time coming to you actually of course your answer may unlimited right. Then do you ever try this one, reading books. It can be your alternative inside spending your spare time, the actual book you have read will be Dummies 101: Visual Basic 5 Programming (For Dummies).

#### **John Street:**

Playing with family inside a park, coming to see the marine world or hanging out with buddies is thing that usually you could have done when you have spare time, in that case why you don't try thing that really opposite from that. Just one activity that make you not sensation tired but still relaxing, trilling like on roller coaster you are ride on and with addition details. Even you love Dummies 101: Visual Basic 5 Programming (For Dummies), you are able to enjoy both. It is excellent combination right, you still would like to miss it? What kind of hang-out type is it? Oh occur its mind hangout guys. What? Still don't obtain it, oh come on its named reading friends.

## **Download and Read Online Dummies 101: Visual Basic 5 Programming (For Dummies) By Wally Wang, John Mueller #MA73CR96W4Q**

## **Read Dummies 101: Visual Basic 5 Programming (For Dummies) By Wally Wang, John Mueller for online ebook**

Dummies 101: Visual Basic 5 Programming (For Dummies) By Wally Wang, John Mueller Free PDF d0wnl0ad, audio books, books to read, good books to read, cheap books, good books, online books, books online, book reviews epub, read books online, books to read online, online library, greatbooks to read, PDF best books to read, top books to read Dummies 101: Visual Basic 5 Programming (For Dummies) By Wally Wang, John Mueller books to read online.

### **Online Dummies 101: Visual Basic 5 Programming (For Dummies) By Wally Wang, John Mueller ebook PDF download**

**Dummies 101: Visual Basic 5 Programming (For Dummies) By Wally Wang, John Mueller Doc**

**Dummies 101: Visual Basic 5 Programming (For Dummies) By Wally Wang, John Mueller Mobipocket**

**Dummies 101: Visual Basic 5 Programming (For Dummies) By Wally Wang, John Mueller EPub**